<span id="page-0-0"></span>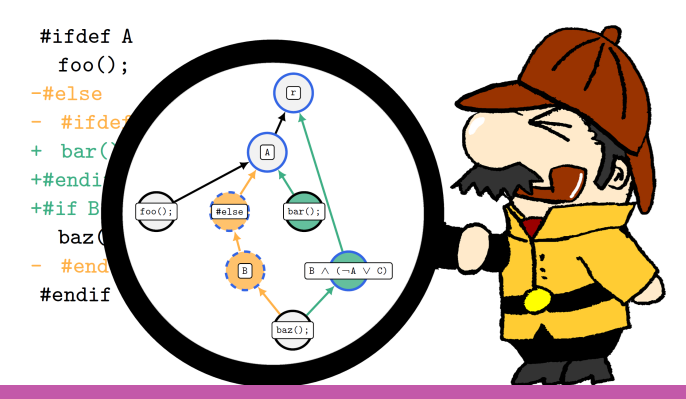

Variability-Aware Differencing with DiffDetective

Paul Bittner, Alexander Schultheiß, Benjamin Moosherr, Christof Tinnes, Sören Viegener, Timo Kehrer, Thomas Thüm | April 12, 2024

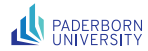

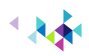

# FOSD 2023, Ulm

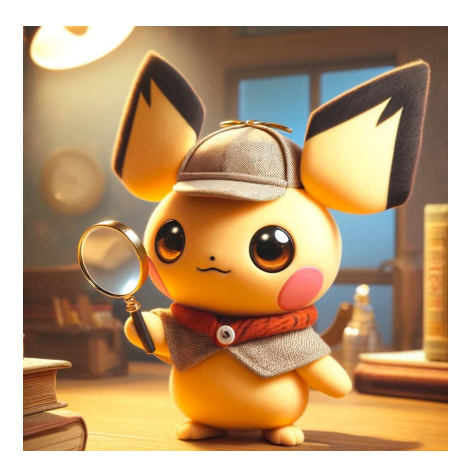

Pokémon images are trademarks of their respective owners, used here for educational purposes under fair use.

# FOSD 2023, Ulm FOSD 2024, Eindhoven

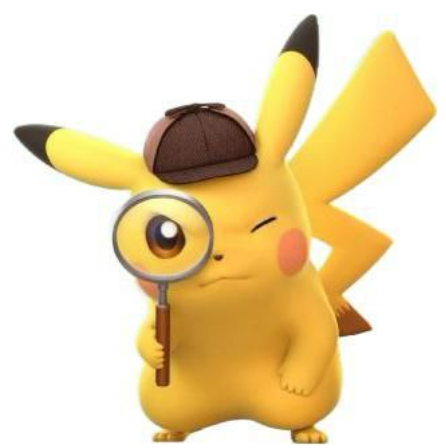

detectivepikachu.pokemon.com

Pokémon images are trademarks of their respective owners, used here for educational purposes under fair use.

#ifdef A foo(); #else #ifdef B baz(); #endif #endif

### #ifdef A  $foo()$ ; bar(); #endif #if B && (!A || C) baz(); #endif

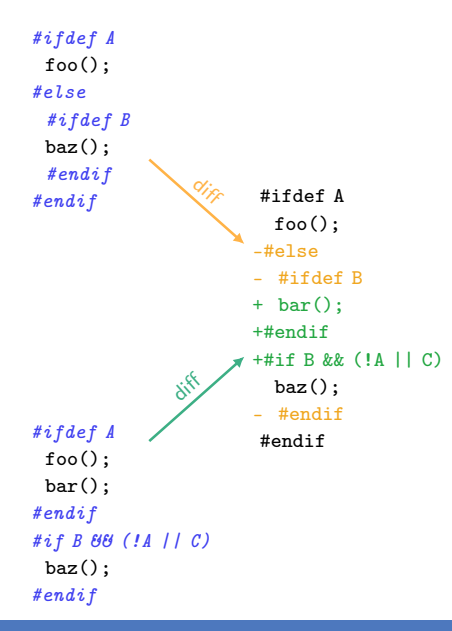

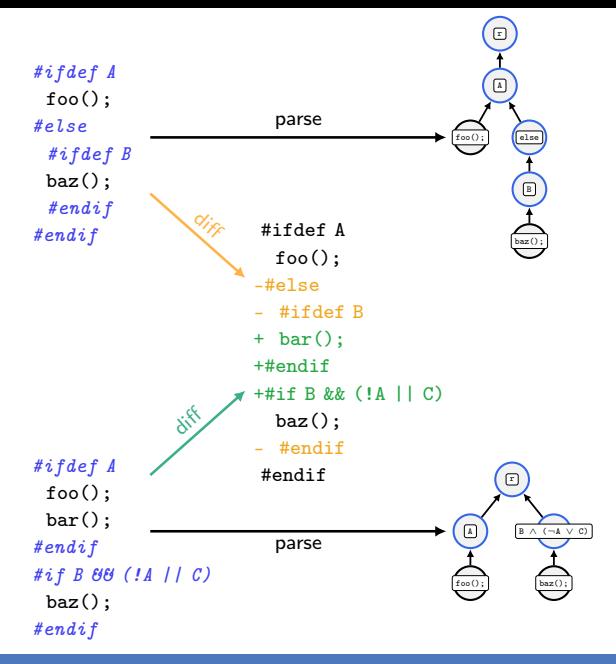

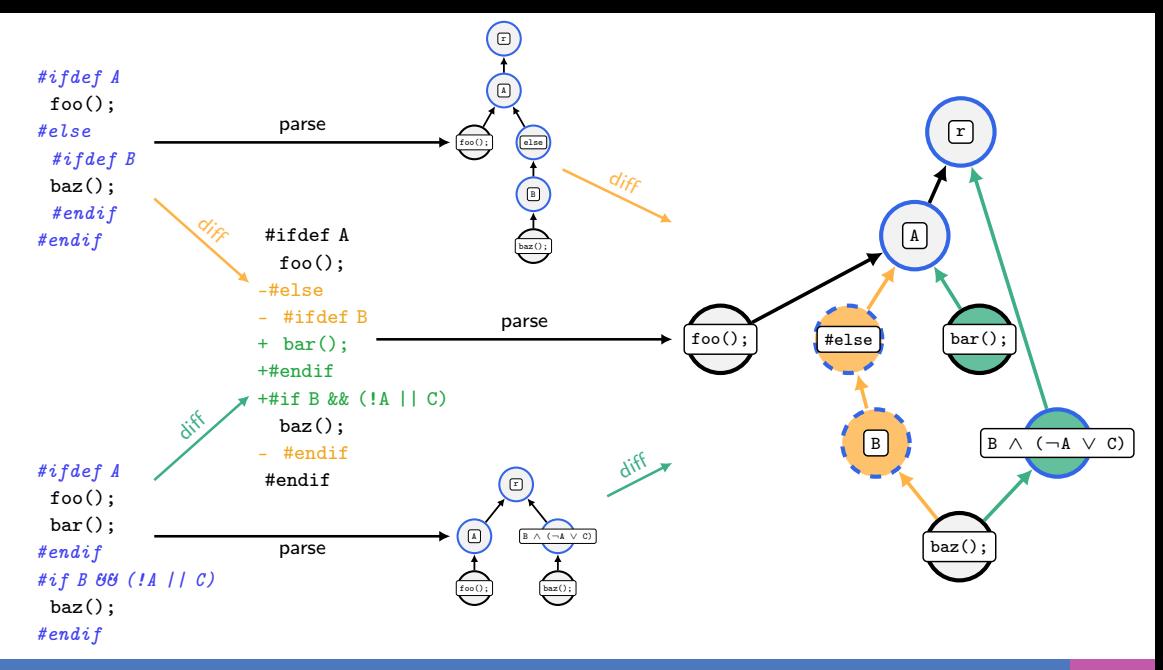

### Operation Lifting [Bittner'23]

Lift operations on SPLs to operations on edits to SPLs (e.g., partial configuration, feature tracing), Potential use cases:

feature-aware commit untangling

patch backporting

. . .

review merge requests

#### Operation Lifting [Bittner'23]

Lift operations on SPLs to operations on edits to SPLs (e.g., partial configuration, feature tracing), Potential use cases:

feature-aware commit untangling

patch backporting

. . .

review merge requests

#### Edit Explanations [Bittner'22, Güthing'24]

Does this line of code appear in more variants now?

#### Operation Lifting [Bittner'23]

Lift operations on SPLs to operations on edits to SPLs (e.g., partial configuration, feature tracing), Potential use cases:

feature-aware commit untangling

patch backporting

. . .

review merge requests

Simulate Clone-and-Own [Schult.'22,'23]

Generate evolution histories of single variants. (see talk of Alex)

#### Edit Explanations [Bittner'22, Güthing'24]

Does this line of code appear in more variants now?

#### Operation Lifting [Bittner'23]

Lift operations on SPLs to operations on edits to SPLs (e.g., partial configuration, feature tracing), Potential use cases:

feature-aware commit untangling

patch backporting

. . .

review merge requests

#### Simulate Clone-and-Own [Schult.'22,'23]

Generate evolution histories of single variants. (see talk of Alex)

#### Edit Explanations [Bittner'22, Güthing'24]

Does this line of code appear in more variants now?

#### Benchmarking Differencers [Moosherr'23]

line-based differencing (Myers/Histogram) vs. GumTree [Falleri'14] (vs. TrueDiff [Erdweg'21])

#### Operation Lifting [Bittner'23]

Lift operations on SPLs to operations on edits to SPLs (e.g., partial configuration, feature tracing), Potential use cases:

feature-aware commit untangling

patch backporting

. . .

review merge requests

#### Simulate Clone-and-Own [Schult.'22,'23]

Generate evolution histories of single variants. (see talk of Alex)

#### Edit Explanations [Bittner'22, Güthing'24]

Does this line of code appear in more variants now?

#### Benchmarking Differencers [Moosherr'23]

line-based differencing (Myers/Histogram) vs. GumTree [Falleri'14] (vs. TrueDiff [Erdweg'21])

#### Higher-Order Tree Differencing [TODO]

 $\overline{\mathrm{Diff}}$ s of  $\overline{\mathrm{Diff}}$ s of  $\overline{\mathrm{Diff}}$ s .

### **DiffDetective**

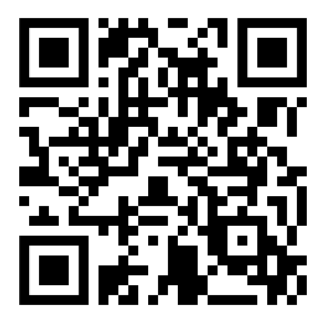

<https://variantsync.github.io/DiffDetective>

### DiffDetective Demo

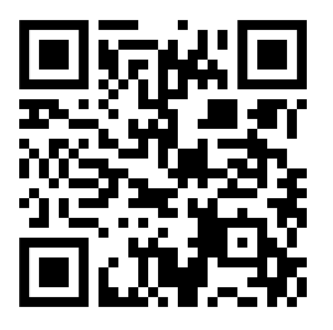

<https://github.com/VariantSync/DiffDetective-Demo>

### References

- Bittner'22 Classifying Edits to Variability in Source Code, ESEC/FSE'22
- Bittner'23 Views on Edits to Variational Software, SPLC'23
- Güthing'24 Explaining Edits to Variability Annotations in Evolving Software Product Lines, VaMoS'24
- Schult.'22 Simulating the Evolution of Clone-and-Own Projects with VEVOS, EASE'22
- Schult.'23 Benchmark Generation with VEVOS: A Coverage Analysis of Evolution Scenarios in Variant-Rich Systems, VaMoS'23
- Moosherr'23 Constructing Variation Diffs Using Tree Diffing Algorithms, Bachelor's Thesis, Benjamin Moosherr,  $I$ *IIm'23*